# **Models and contrasts in R/DESeq2**

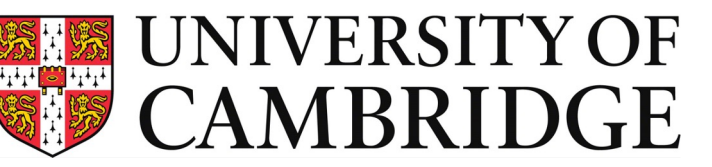

In collaboration with:

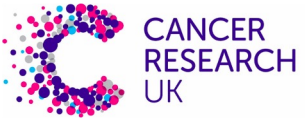

**CAMBRIDGE CENTRE** 

**Bioinformatics Training Facility** 

### **Outline**

- How to interpret linear models coefficients
	- categorical variables & model matrix
- How to specify models in R using the "formula syntax"
- How to interpret the results of different model designs
	- One factor, 3 levels
	- Two factors, additive
	- Two factors, interaction

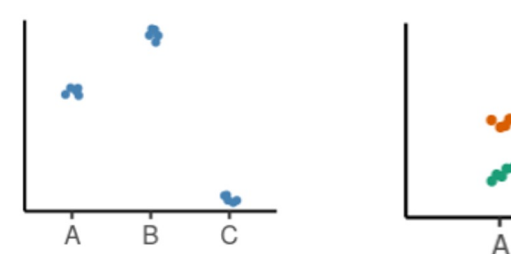

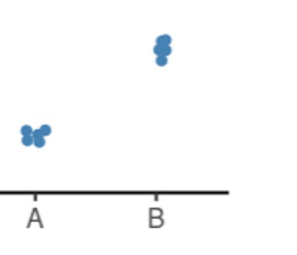

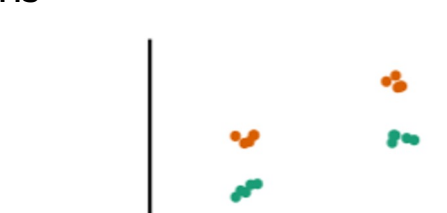

B

 $V \sim X$ 

How *DESeq2* reports its results and how to interpret them

## **Linear Models in R**

A model is a simplified representation of how we think different variables relate to each other.

Linear models are the most commonly used in statistical inference.

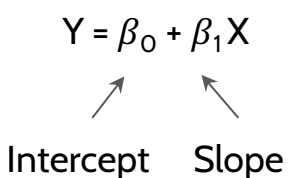

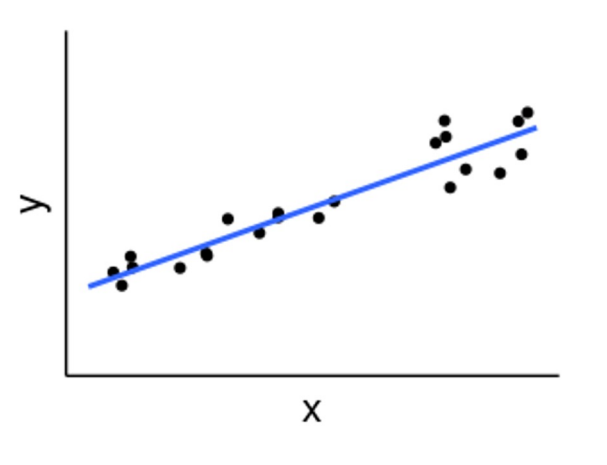

#### **Linear Models in R | Categorical Variables**

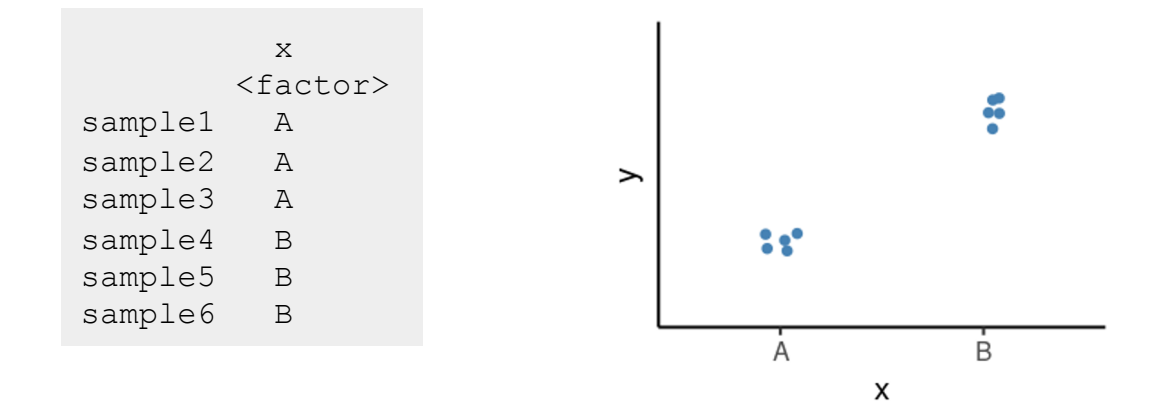

#### **Linear Models in R | Categorical Variables**

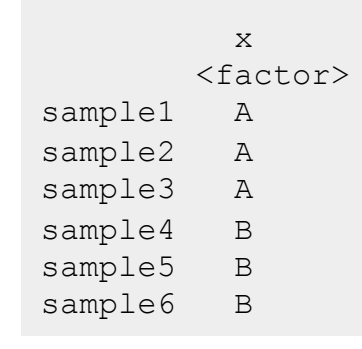

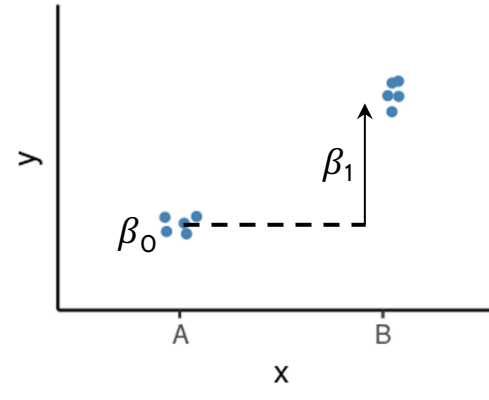

Model:  $Y = \beta_0 + \beta_1 X_B$ 

 $\beta_0$  = average of the reference group  $\beta_0$   $\bullet$   $\bullet$   $\bullet$   $\bullet$   $\bullet$   $\bullet$   $\beta_1$  = difference to the reference group

## **Linear Models in R | Categorical Variables**

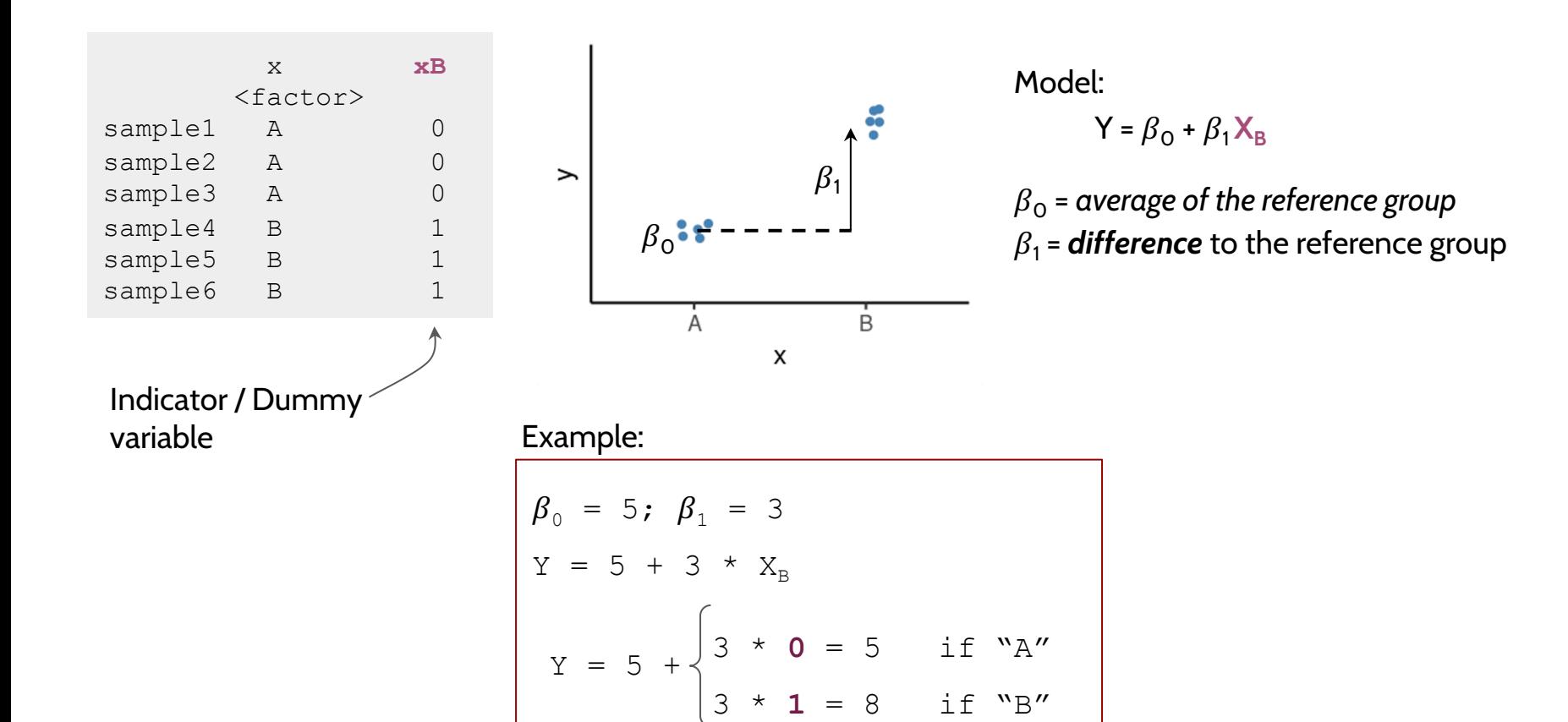

#### **Linear Models in R | Null Hypothesis Testing**

How compatible is my data with a "boring" hypothesis?

Null hypothesis:  $\beta_1$  = 0

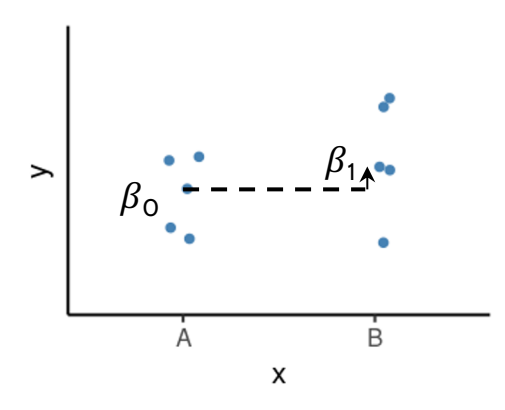

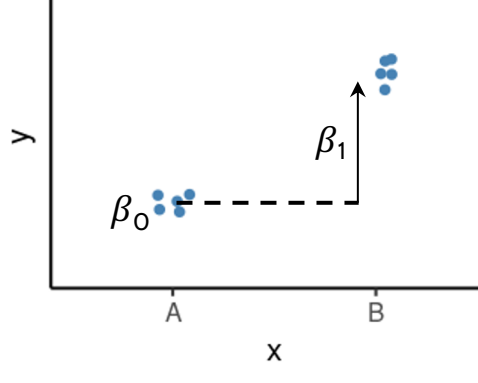

Model:  $Y = \beta_0 + \beta_1 X_B$ 

 $\beta_0$  = average of the reference group  $\beta_1$  = **difference** to the reference group

Test statistic:  $\beta_1 / \sigma_{\beta_1}$ 

(our estimate divided by the uncertainty in that estimate)

P-value calculated from the test statistic

● Low p-value indicates that the data are not very compatible with the null hypothesis.

## **Linear Models in R | Null Hypothesis Testing**

How compatible is my data with a "boring" hypothesis?

Null hypothesis:  $\beta_1$  = 0

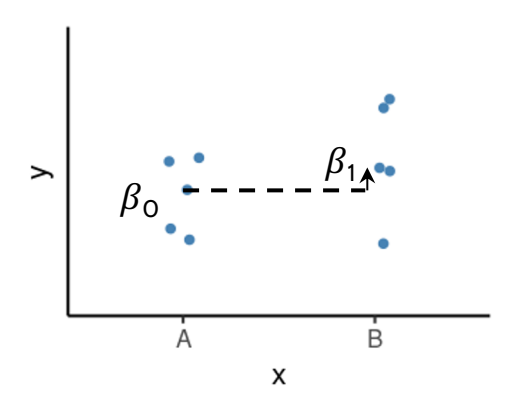

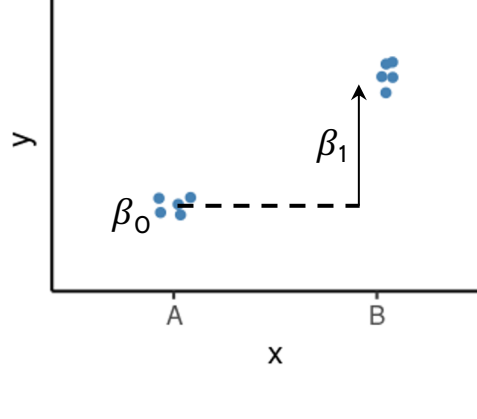

Model:  $Y = \beta_0 + \beta_1 X_B$ 

 $\beta_0$  = average of the reference group  $\beta_1$  = **difference** to the reference group

Exercise 1

Test statistic:  $\beta_1 / \sigma_{\beta_1}$ 

(our estimate divided by the uncertainty in that estimate)

P-value calculated from the test statistic

● Low p-value indicates that the data are not very compatible with the null hypothesis.

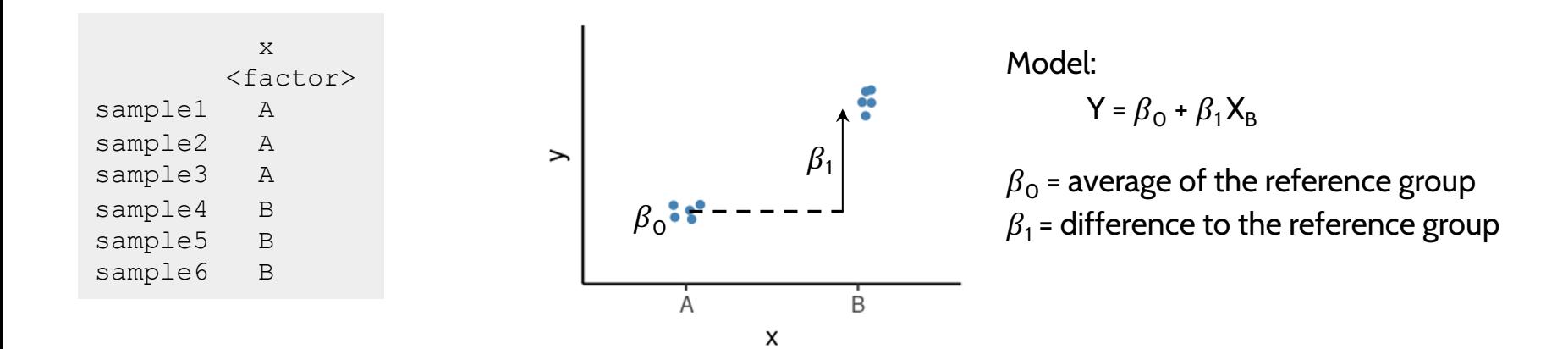

Formula syntax in R:

outcome ~ predictors

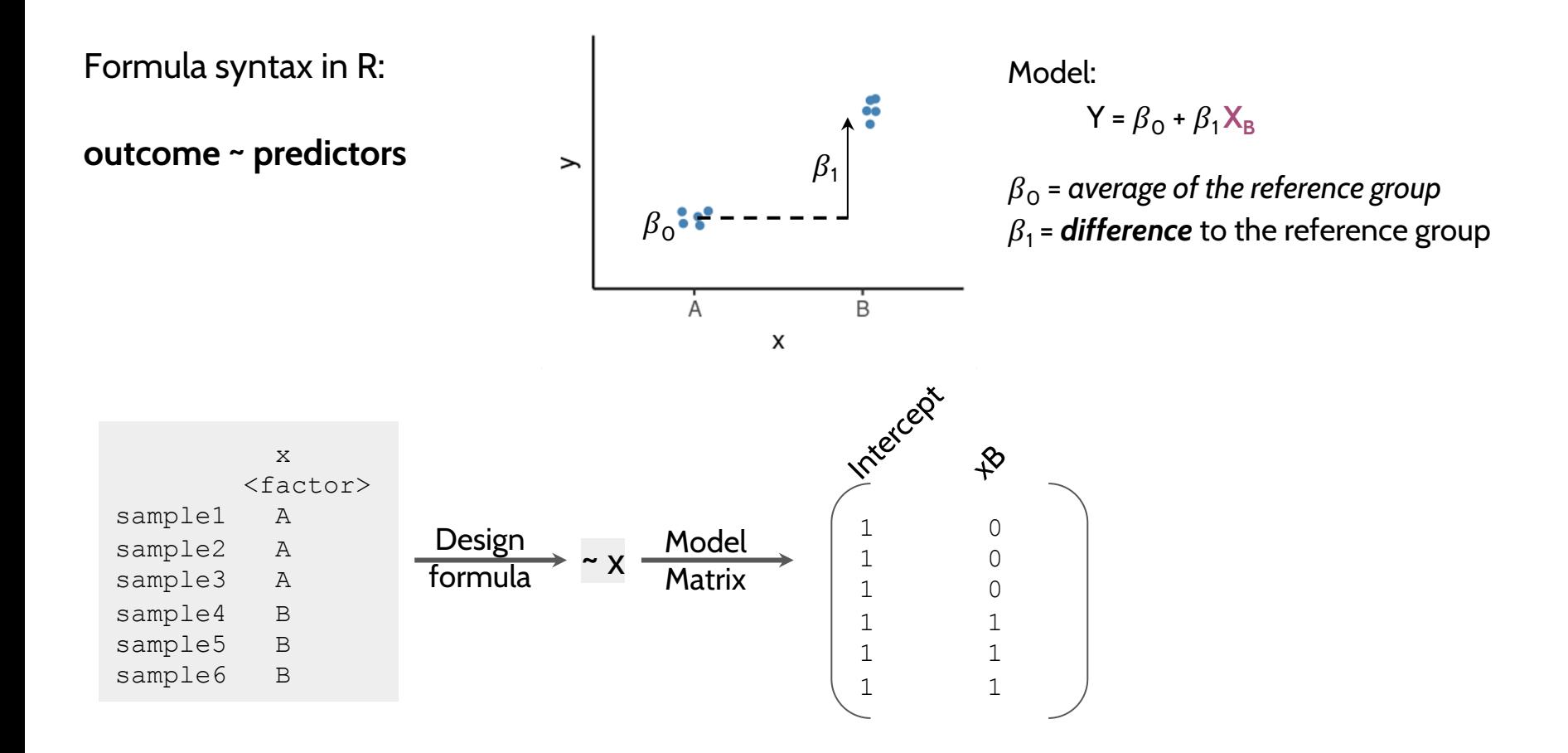

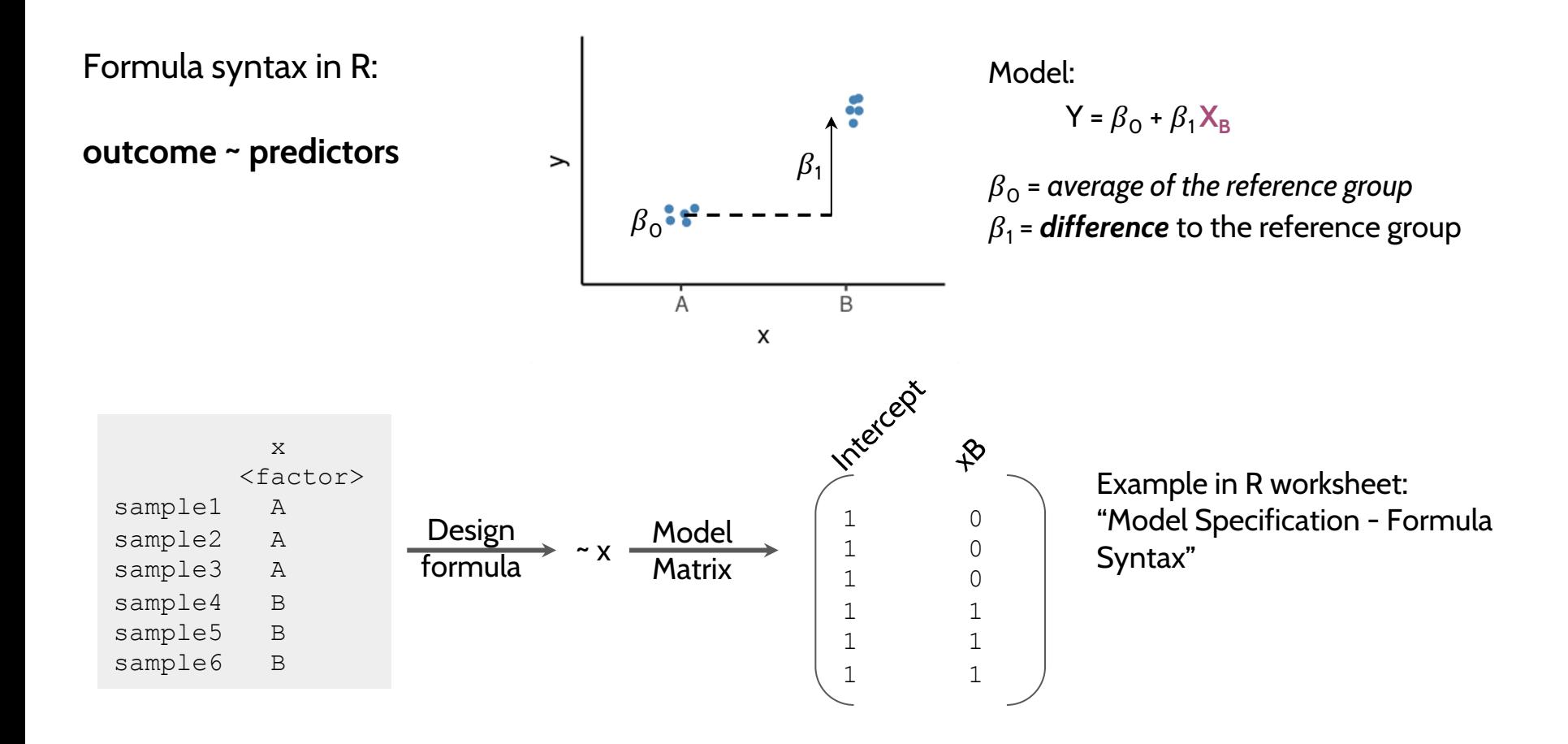

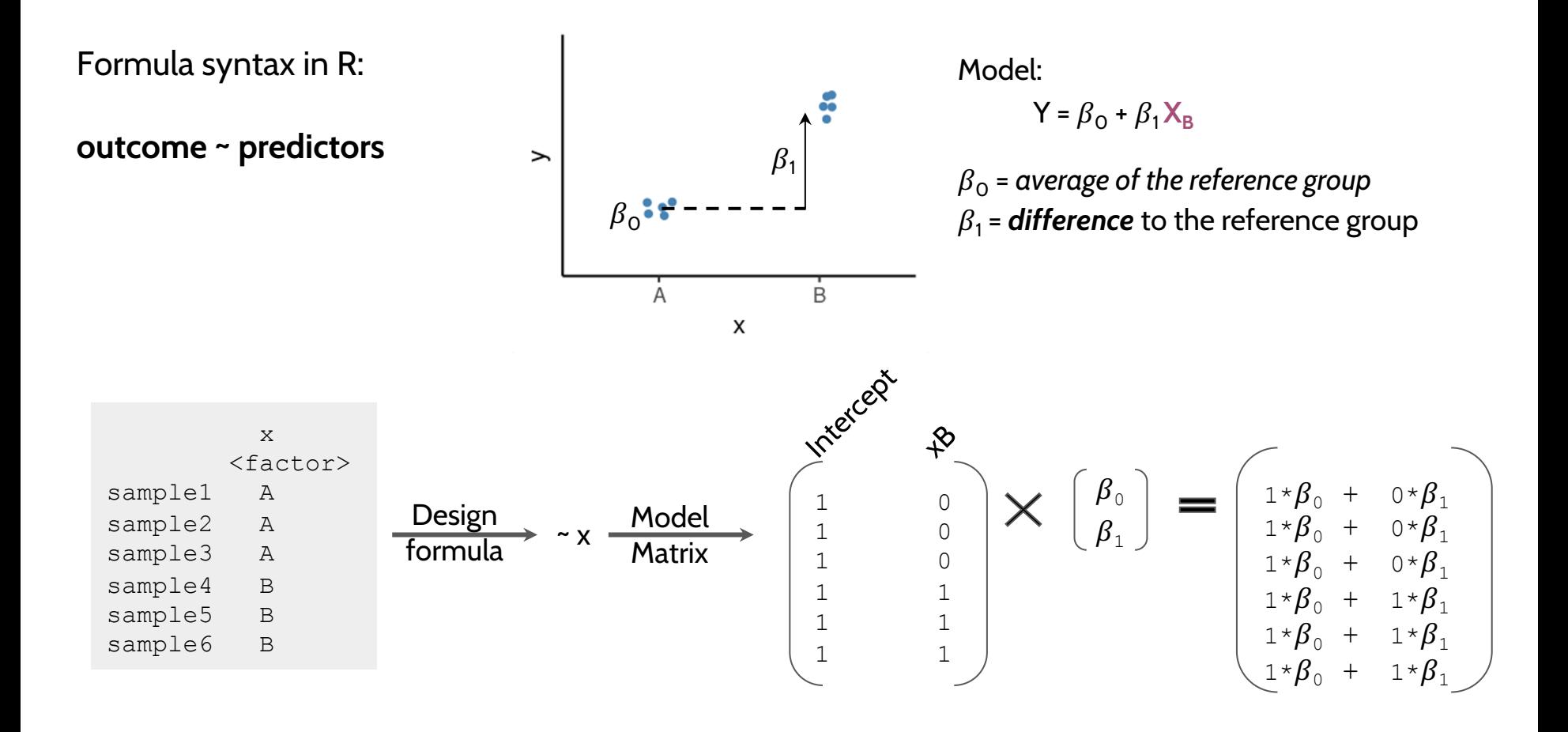

## **Common Designs**

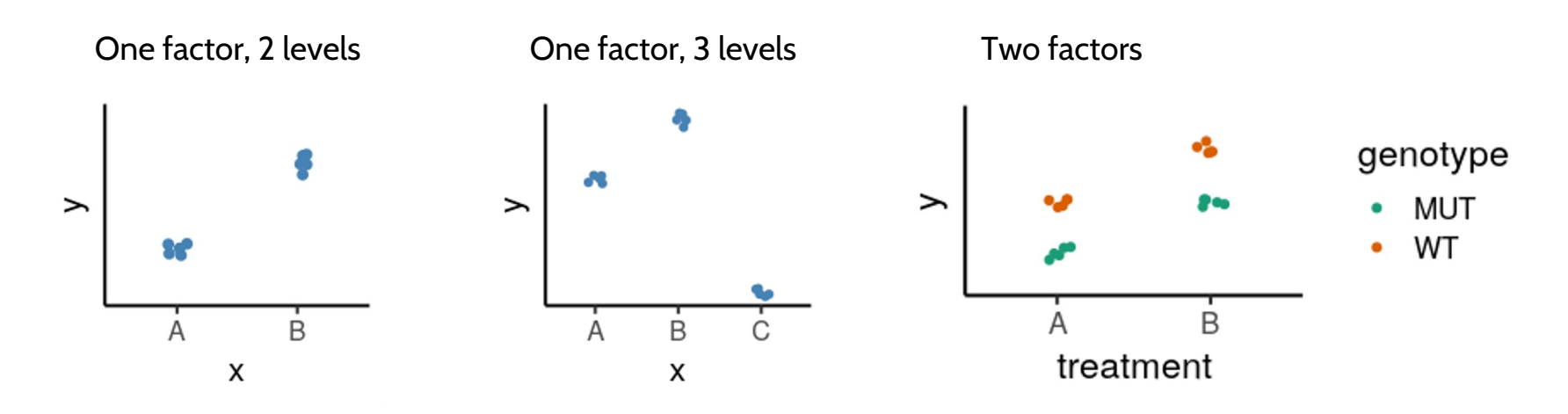

- Define our model with formula syntax
- Categorical variables are encoded as indicator variables in a model matrix
	- R does this for us
- Interpret coefficients to define hypothesis of interest

# **Common Designs | One factor, 3 levels**

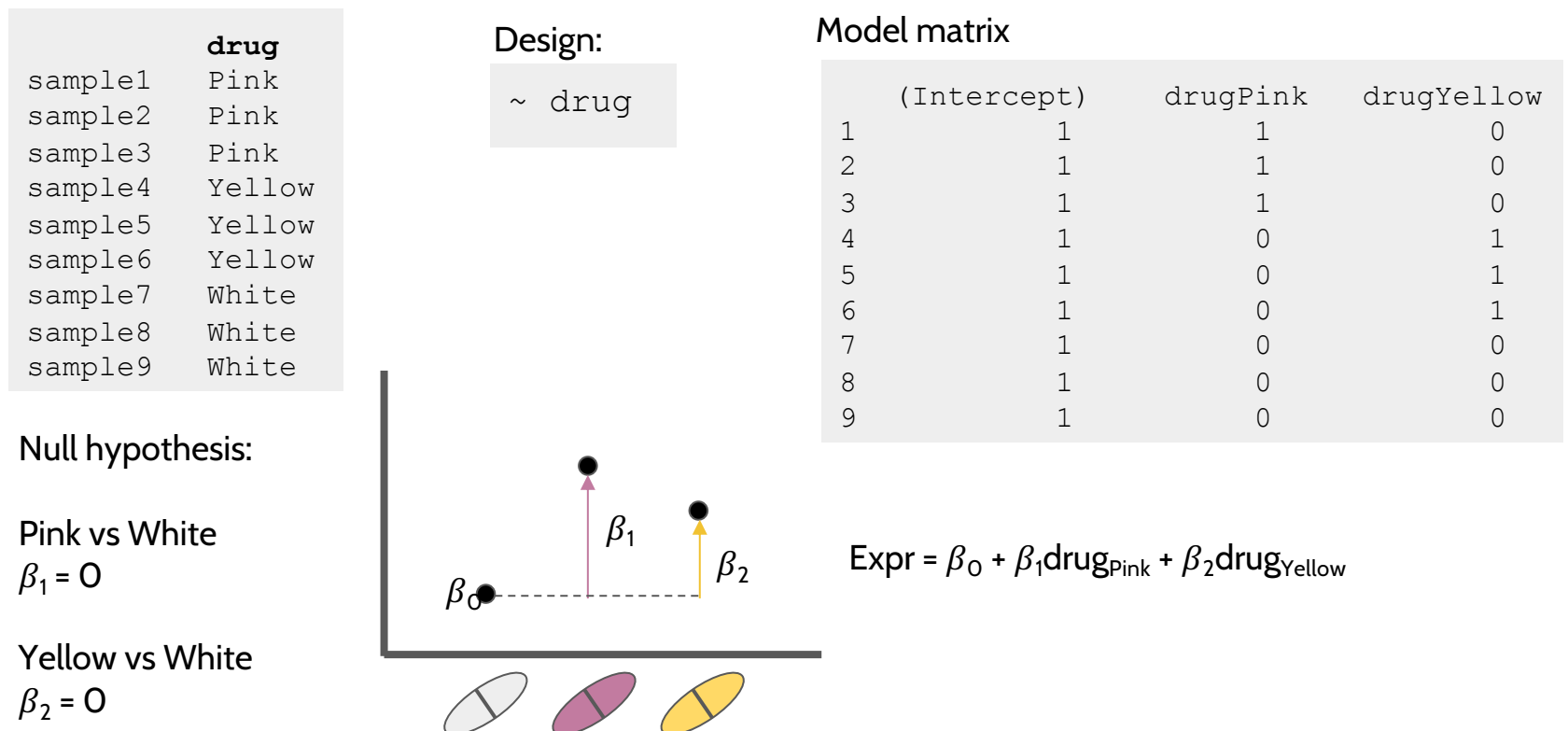

Yellow vs Pink  $\beta_2 - \beta_1 = 0$ 

# **Model Designs | Two factors - additive model**

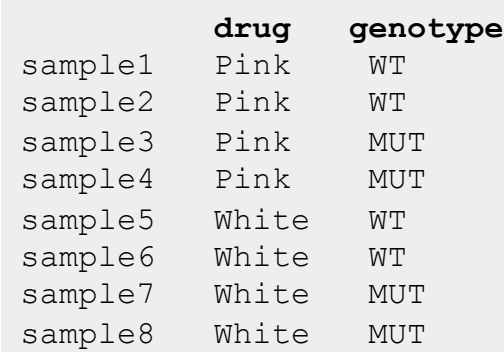

Null hypothesis:

Pink vs White drug  $\beta_1$  = 0

WT vs MUT genotype  $\beta_2 = 0$ 

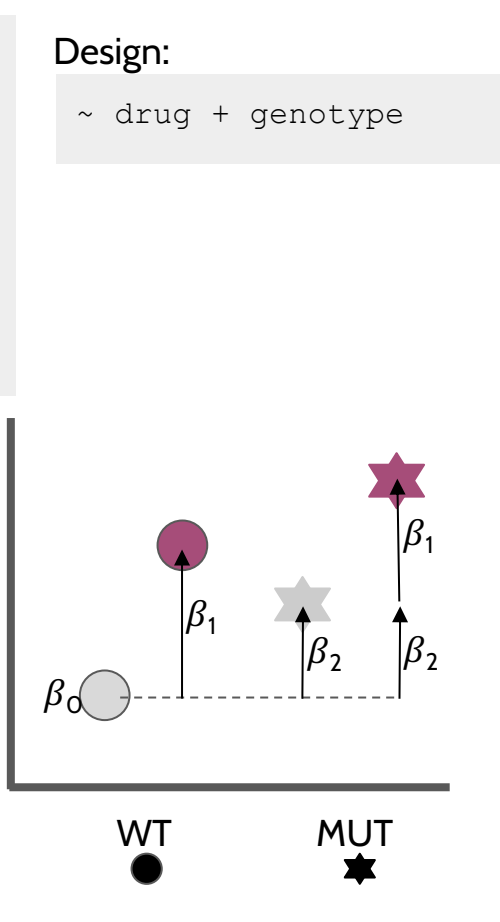

Model Matrix:

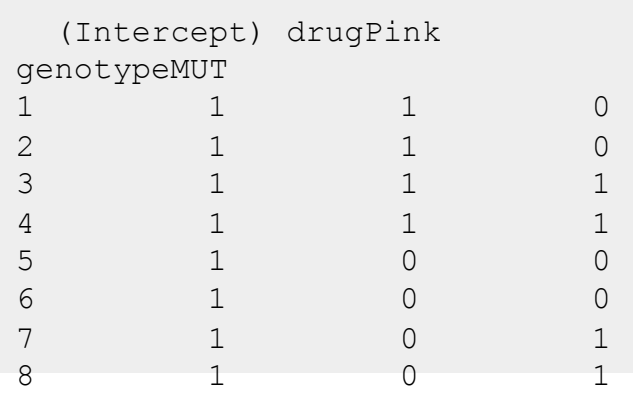

Expr =  $\beta_0$  +  $\beta_1$ drug<sub>Pink</sub> +  $\beta_2$ genotype<sub>MUT</sub>

# **Model Designs | Two factors - interaction model**

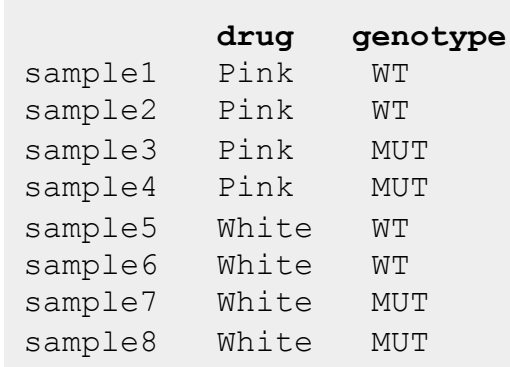

#### Design:

~ drug + genotype + drug:genotype

Expr =  $\beta_0$  +  $\beta_1$  drug<sub>Pink</sub> +  $\beta_2$  genotype<sub>MUT</sub> +  $\beta_3$  drug<sub>Pink</sub>genotype<sub>MUT</sub>

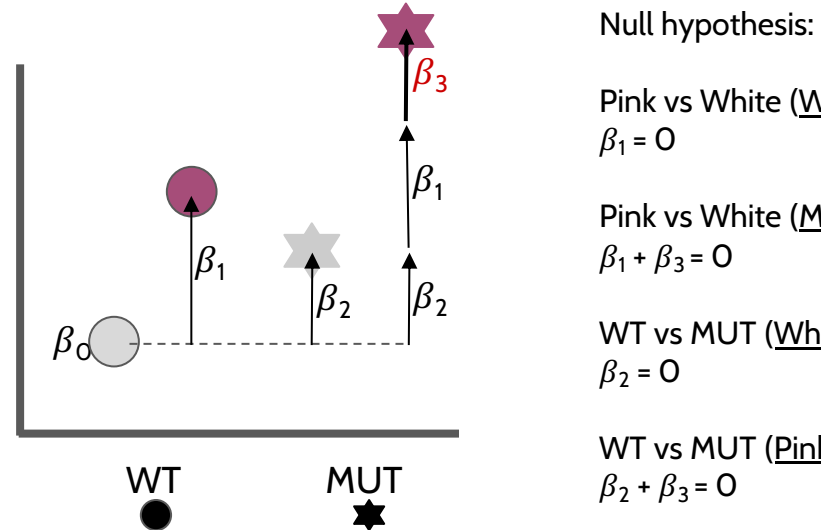

Pink vs White (WT) Pink vs White (MUT)  $\beta_1 + \beta_3 = 0$ WT vs MUT (White) WT vs MUT (Pink)  $\beta_2 + \beta_3 = 0$ 

Interaction ("Difference of differences"):  $\beta_3$  = 0

# **Model Specification in** *DESeq2*

- Create DESeqDataSet object
- Add model design:

design(dds)  $\leftarrow$  ~ treatment

- Fit the statistical model

dds ← DESeq(dds)

- Check coefficients for hypothesis testing resultsNames(dds)

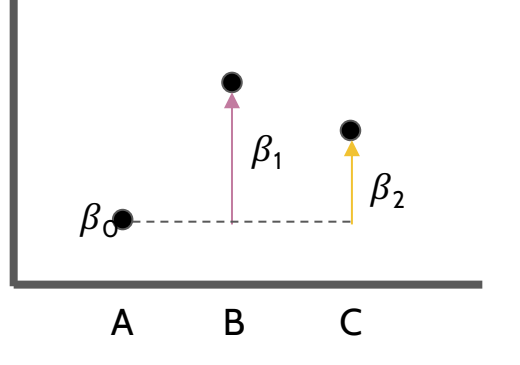

# **Model Specification in** *DESeq2*

- Create DESeqDataSet object
- Add model design:

design(dds)  $\leftarrow$  ~ treatment

- Fit the statistical model

dds ← DESeq(dds)

- Check coefficients for hypothesis testing resultsNames(dds)

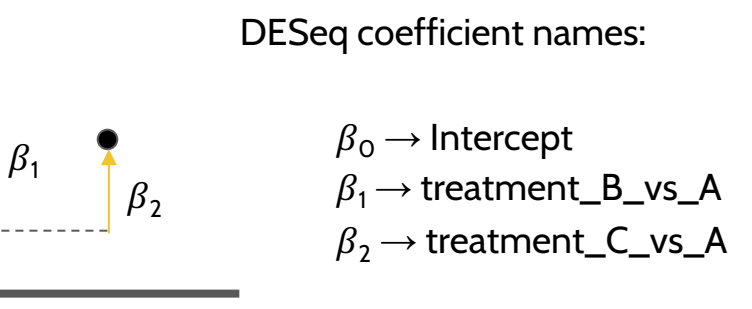

 $\beta_{\odot}$ 

A B C

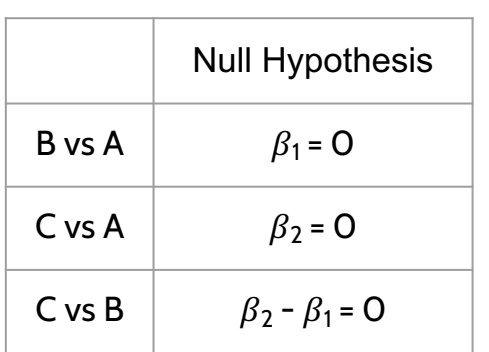

# **Model Specification in** *DESeq2* **| Interpreting the Results**

results(dds, contrast = list("treatment B vs A"))

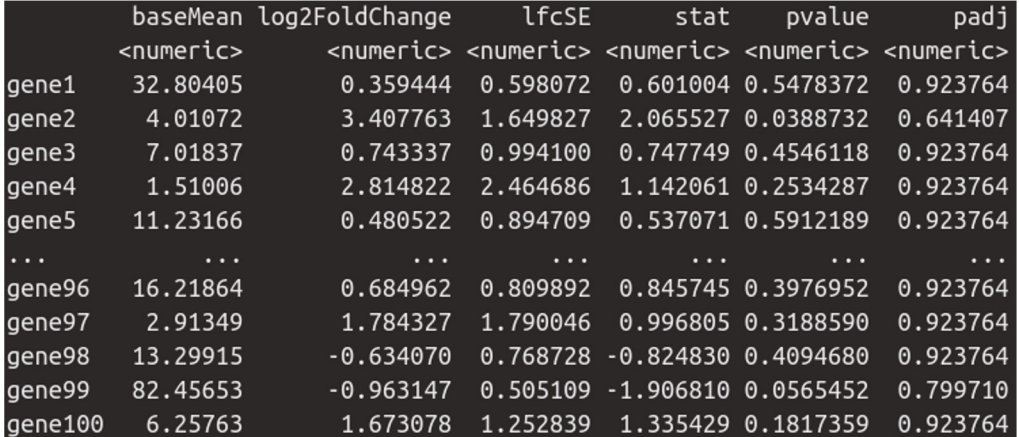

baseMean → Mean across *all* samples

- $log2FoldChange \rightarrow log<sub>2</sub>(B/A)$  i.e. the difference between treatments
- IfcSE  $\rightarrow$  the standard error of the log2FoldChange
- stat  $\rightarrow$  the test statistic = log2FoldChange/lfcSE

pvalue  $\rightarrow$  the p-value of the Wald test

 $padj \rightarrow$  the p-value adjusted for multiple testing (false discovery rate)

# **Model Specification in** *DESeq2* **| Likelihood-ratio Test**

The default test in *DESeq2* is the Wald test, testing for null hypothesis that LFC = 0

And alternative is the Likelihood Ratio Test

$$
LR=-2ln\left(\frac{L(m_1)}{L(m_2)}\right)
$$

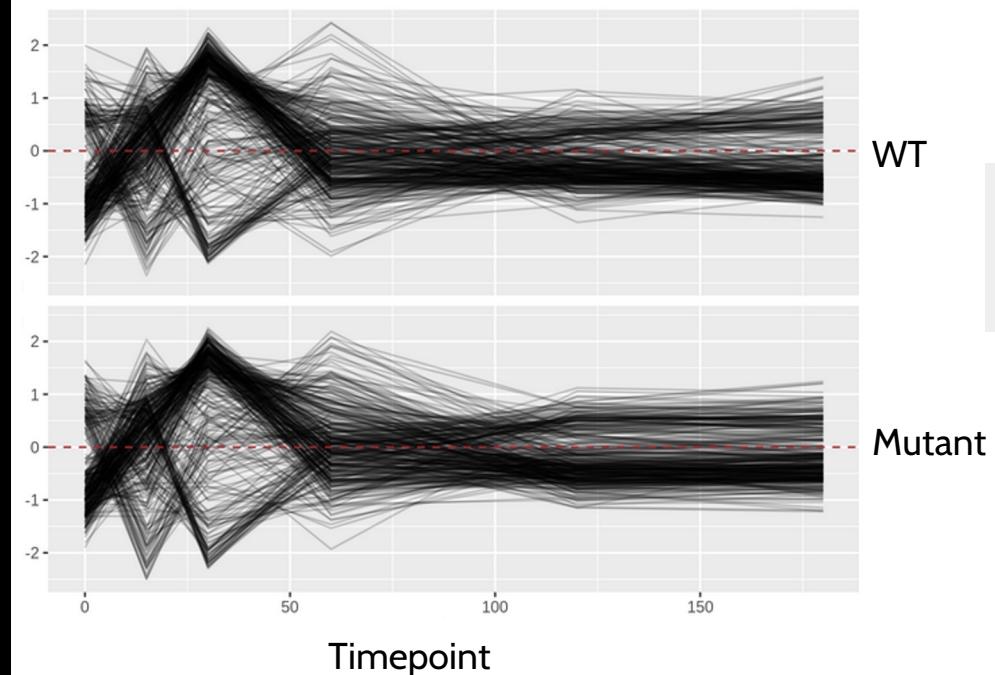

#### Example:

```
design(dds) \leftarrow \sim genotype + timepoint + genotype:timepoint
dds ← DESeq(dds, test = "LRT", 
             reduced = \sim genotype)
```
#### **Conclusions**

- Differential expression tests are based on linear models, where the gene expression is modelled as an outcome of several variables of interest (e.g. treatment, genotype, infection status, etc.).
- Linear models use *indicator or dummy variables* to encode categorical variables in a model matrix.
- To define models in R/DESeq2 we use the formula syntax:  $\sim$  variables
- Some common models are:
	- **Single factor:**  $\sim$  variable1
	- Two factor, additive:  $\sim$  variable1 + variable2
	- Two factor, interaction:  $\sim$  variable1 + variable2 + variable1: variable2
- Interpreting our model coefficients allows us to define hypothesis/comparisons/contrasts of interest.
- In DESeq2 we use the `results()` function to obtain the log2(fold-change) in gene expression between groups of interest ("contrast").